## **gvHidra - Mejoras # 20559: Regenerar el id de la sesión cuando hay un cambio de estado**

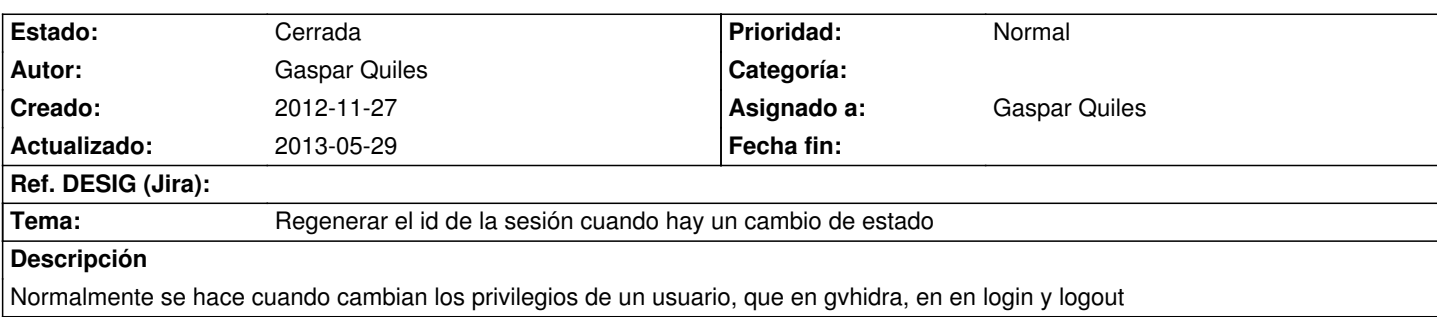

## **Histórico**

## **2012-11-27 20:04 - Gaspar Quiles**

*- Tema cambiado Regenerar el id de la sesión cuando un cambio de estado por Regenerar el id de la sesión cuando hay un cambio de estado*

## **2013-05-29 16:01 - Toni Felix Ferrando**

*- Estado cambiado Nueva por Cerrada*

Desde la versión 4.0.3 ya se regenera cada interacción